## 技術講座

講座コード 190107 3 次元 CAD

「SOLIDWORKS2014」実践講座 ~マルチボディ機能の活用~

3 次元 CAD「SOLIDWORKS」のマルチボディ機能を活用した部品のモデリング方法と 3 次元 設計手法を実習します。マルチボディ機能を活用することで、構想設計から部品設計が効率よく行 えます。インポートデータの活用などもあり、より実践的なモデリング方法を習得できます。 本講座は、全4日間(2日間×2回)の連続講座です。

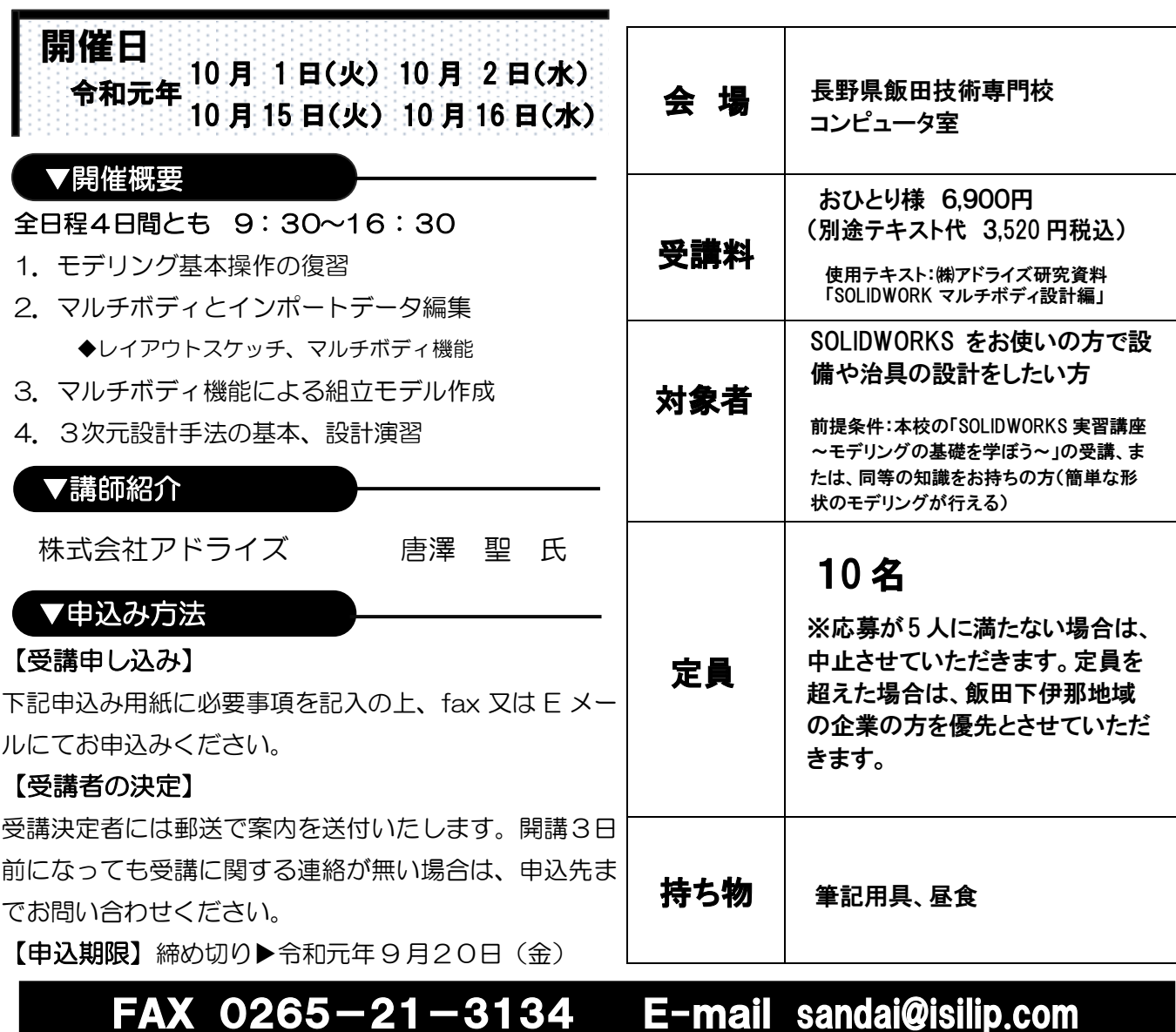

★ご記入していただいた個人情報は、受講申込みに係わる目的以外には使用しません。

★受講票等の送付先が所在地と異なる場合はご記入ください。テキスト購入について必ずご記入ください。

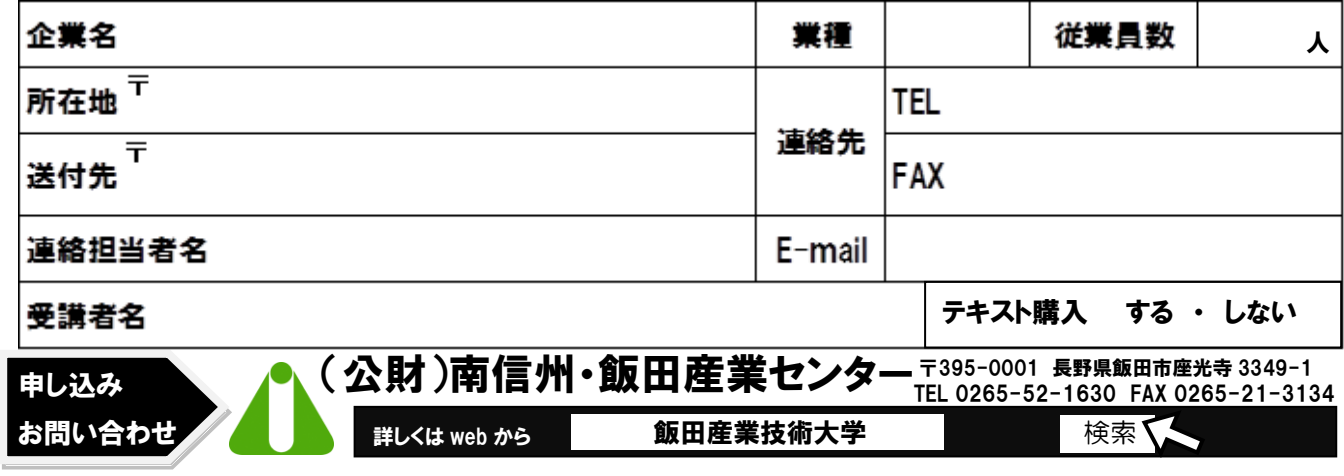